# Pro-face<sup>®</sup>

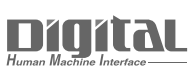

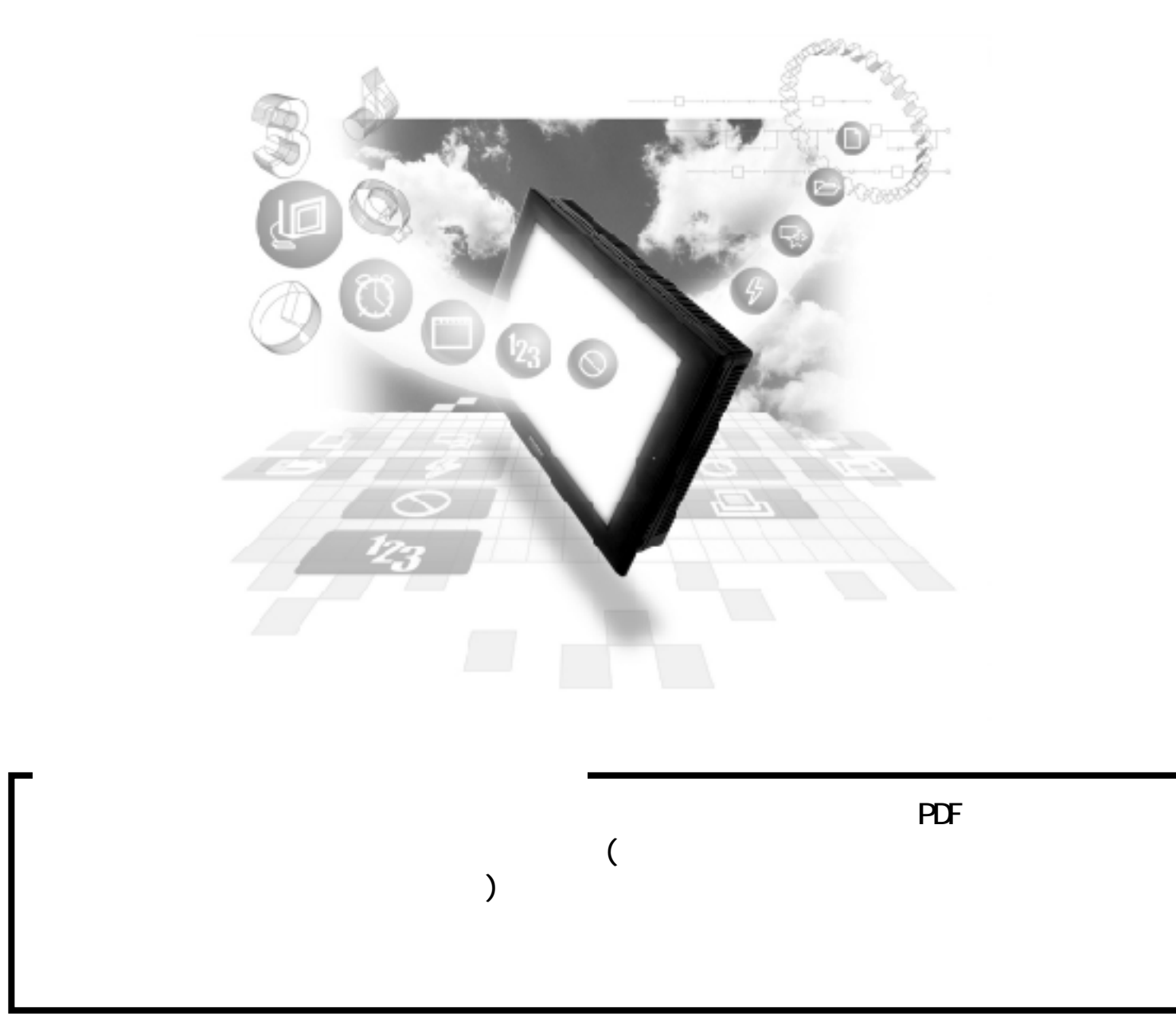

## 5.2 PLC

### $5.21$

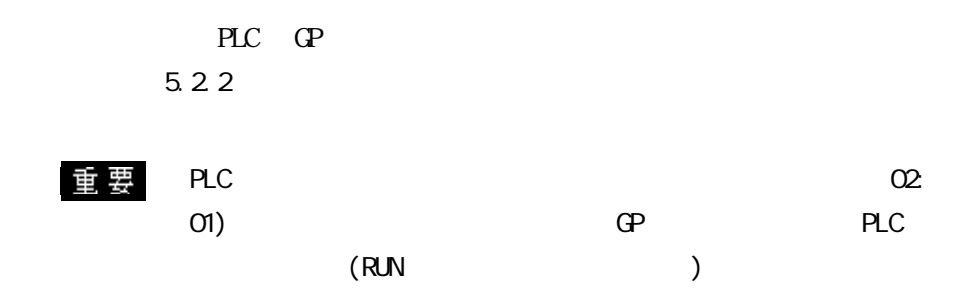

SYSMAC C I/F

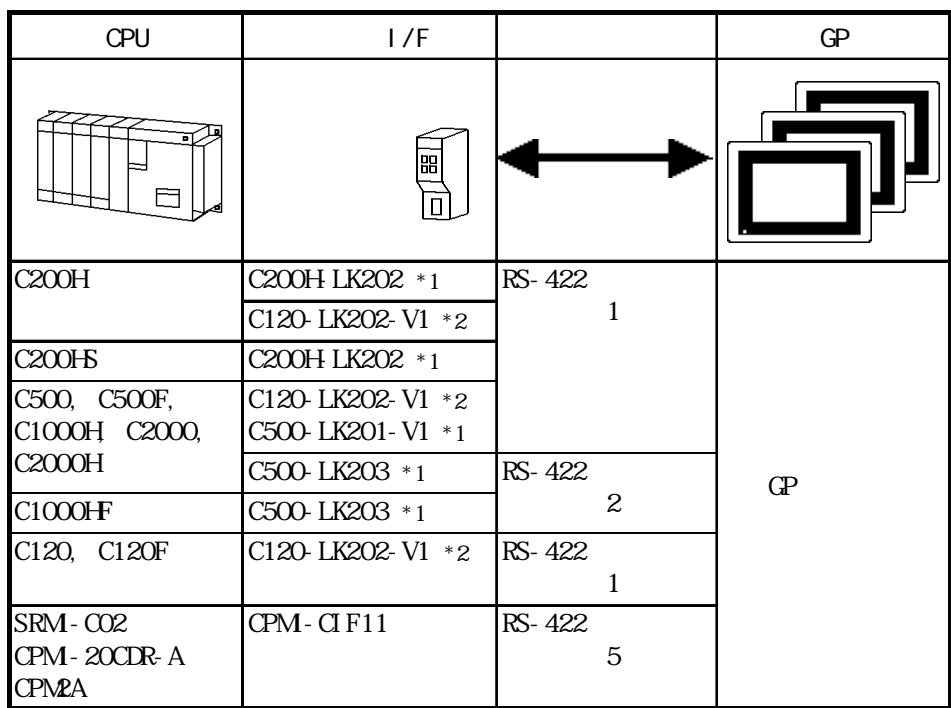

 $*1$ 

 $*2$  CPU

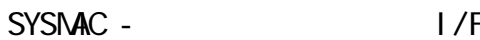

$$
\frac{1}{F}
$$

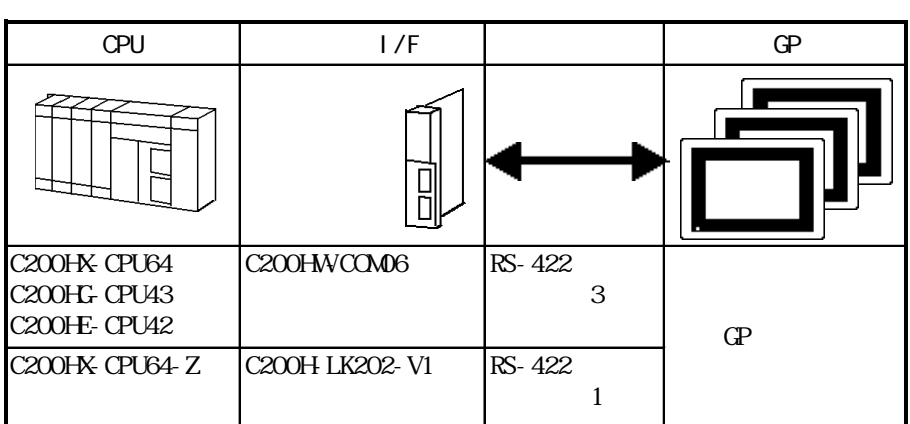

SYSMAC CV I/F

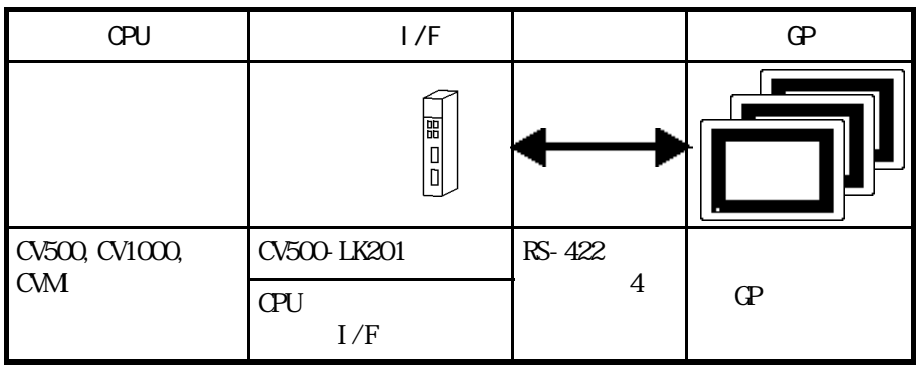

SYSMAC CS1 I/F

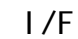

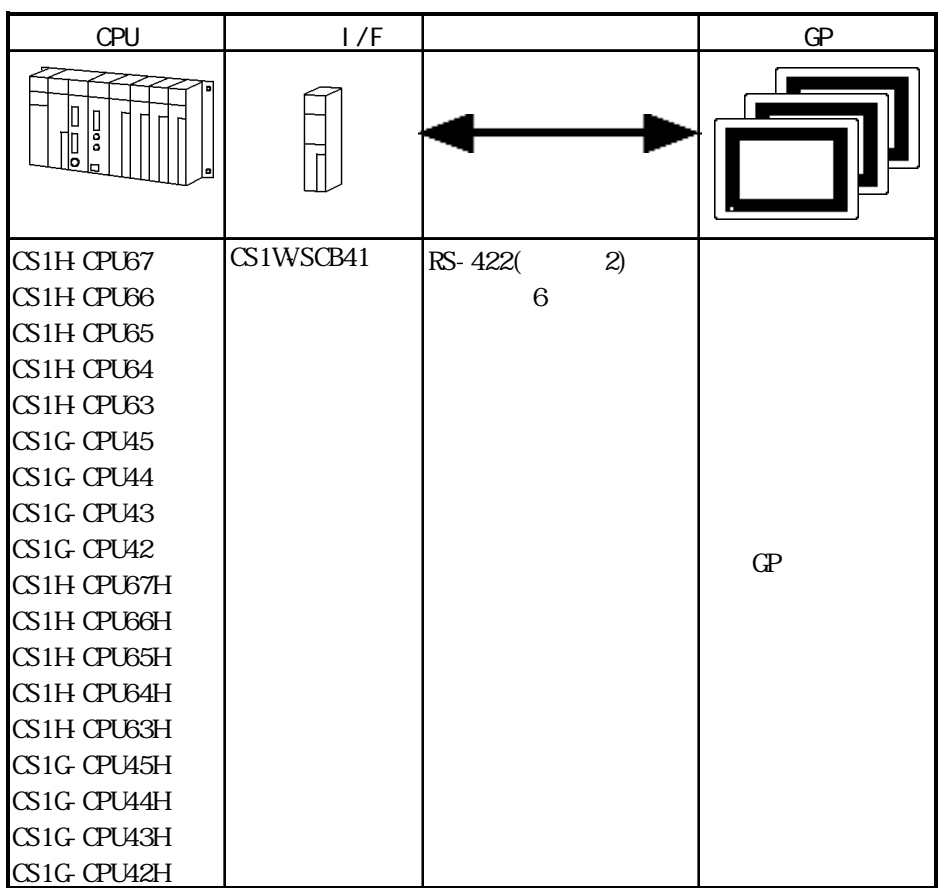

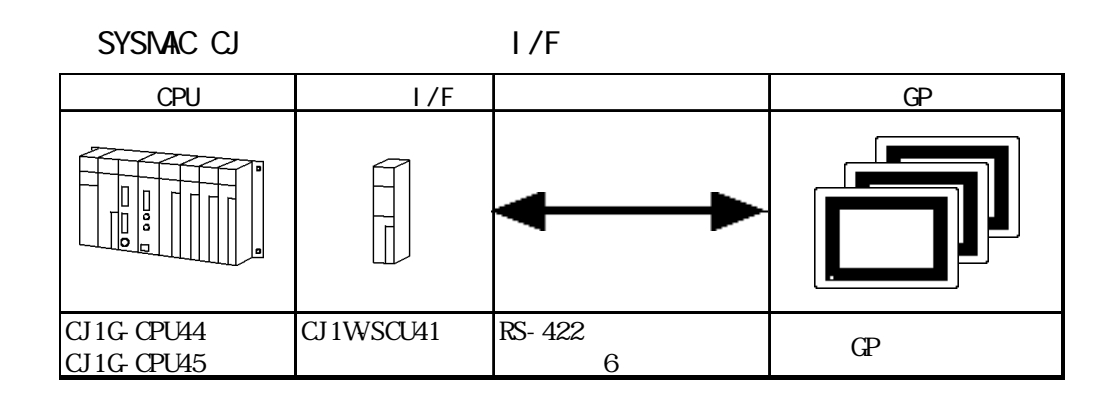

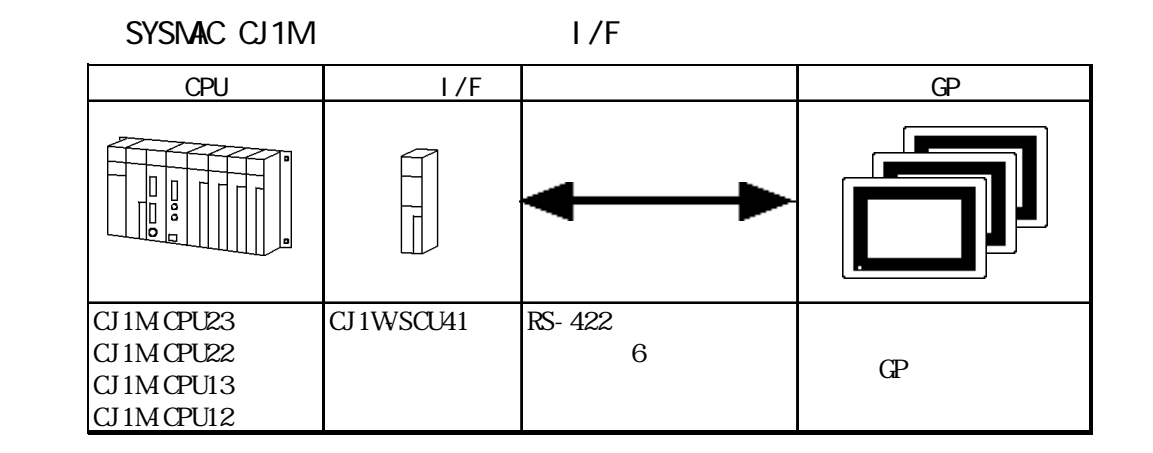

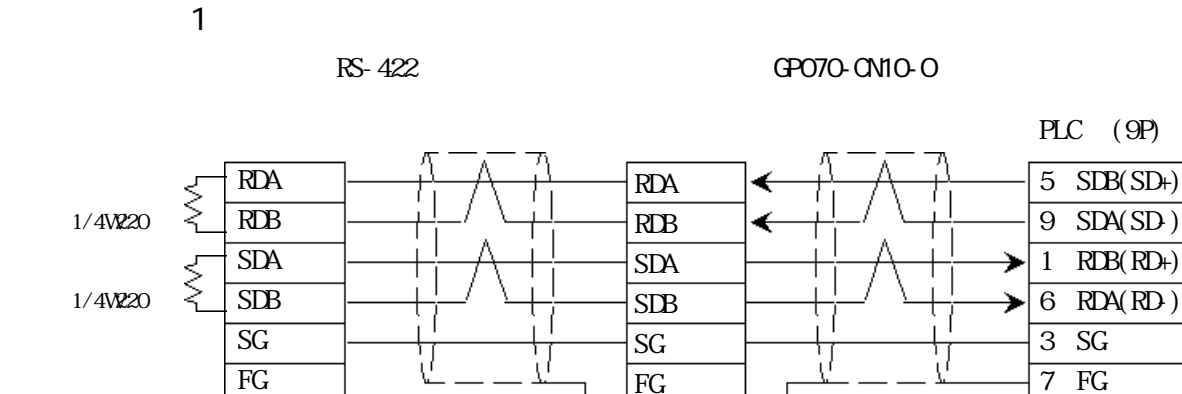

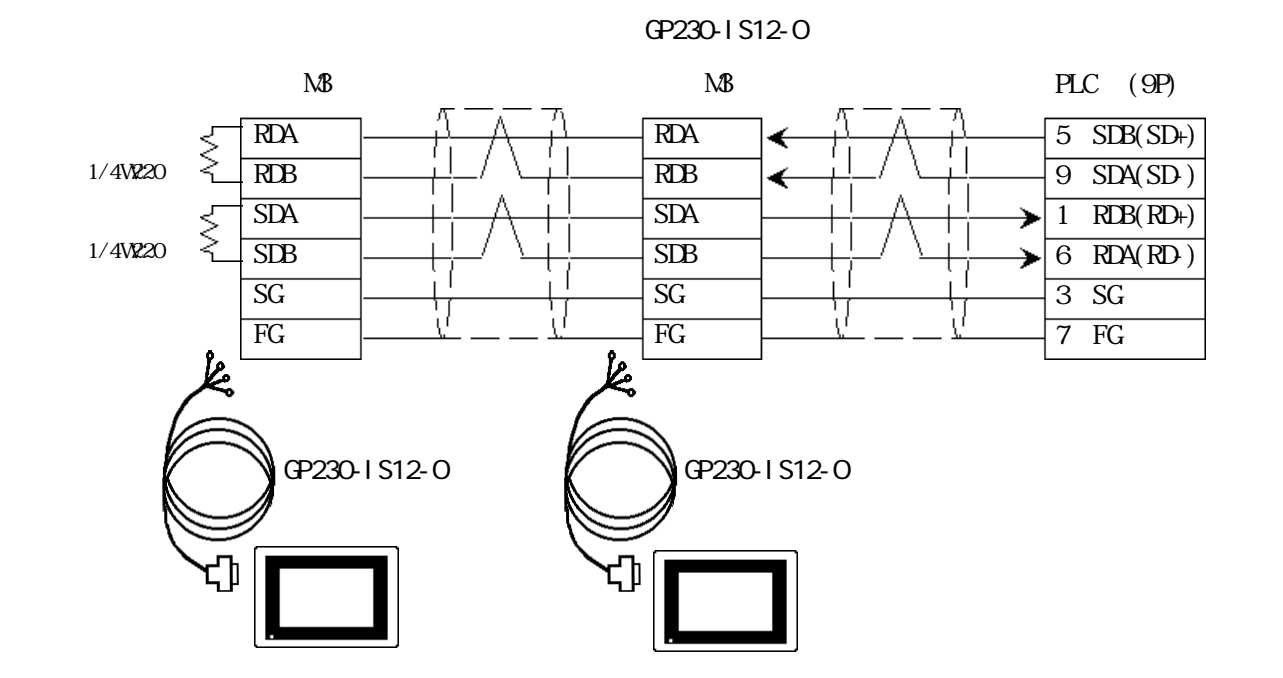

シールド シーム・シーム アンディアン しゅうしょう

PLC FG D PLC ・ 伝送ケーブルのシールド線は、一括して PLC側の FGに接続して GP230-IS12-O FG GP FG GP PLC A B GP PLC  $CL$  ON **RS-422** 500m

 $PLC$ 

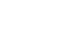

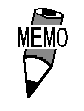

( ) H

9293A(CO-HC-ESV-3P\*7/0.2)

 $\mathbb{G}^{\mathbf{p}}$ 

10m

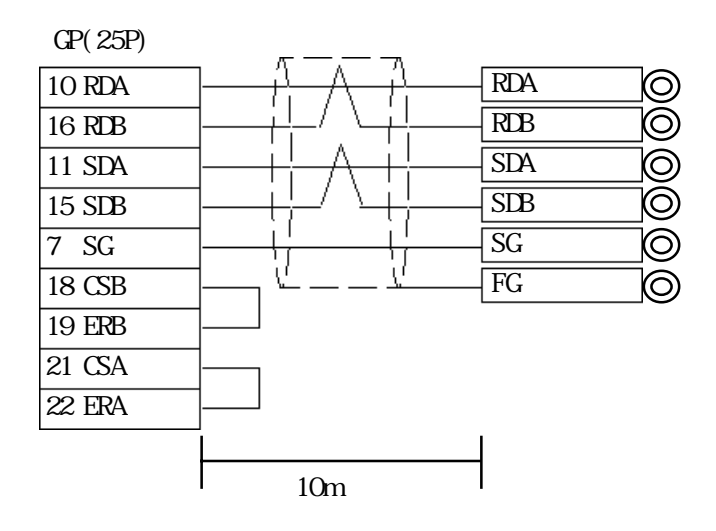

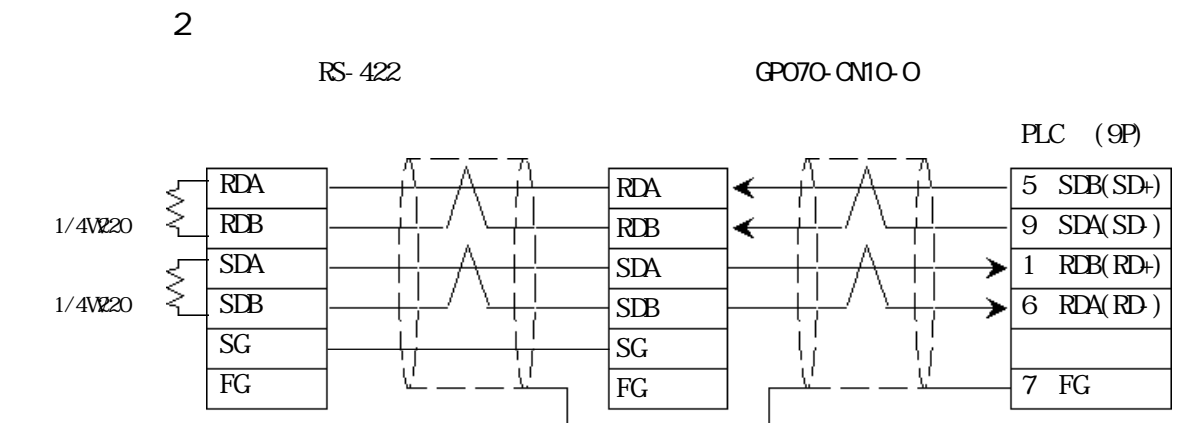

#### GP230-IS12-O

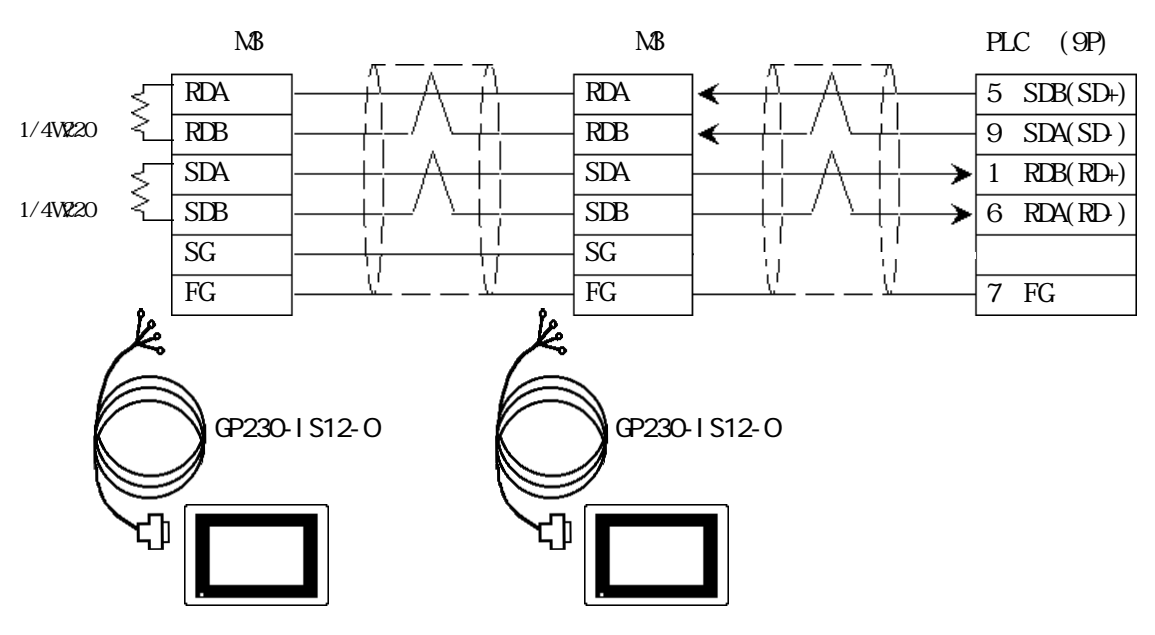

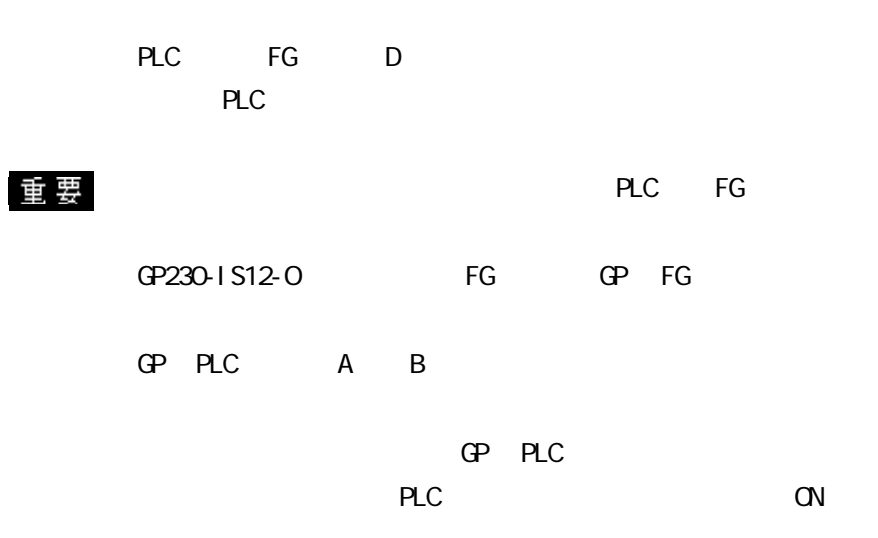

 $PLC$ 

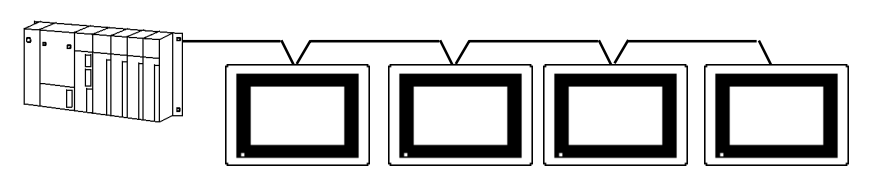

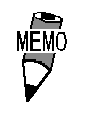

 $( )$  H

9293A(CO-HC-ESV-3P\*7/0.2)

 $\mathbb{C}P$ 

10m

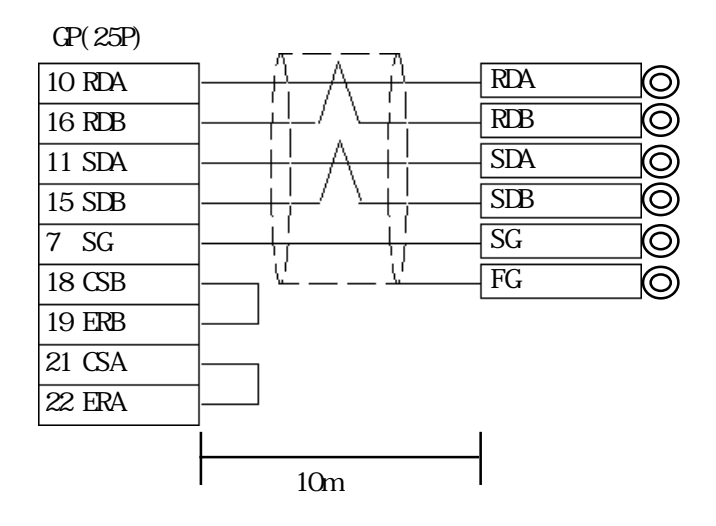

5-2-7

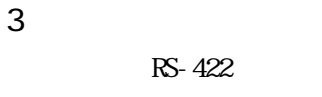

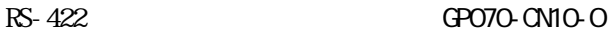

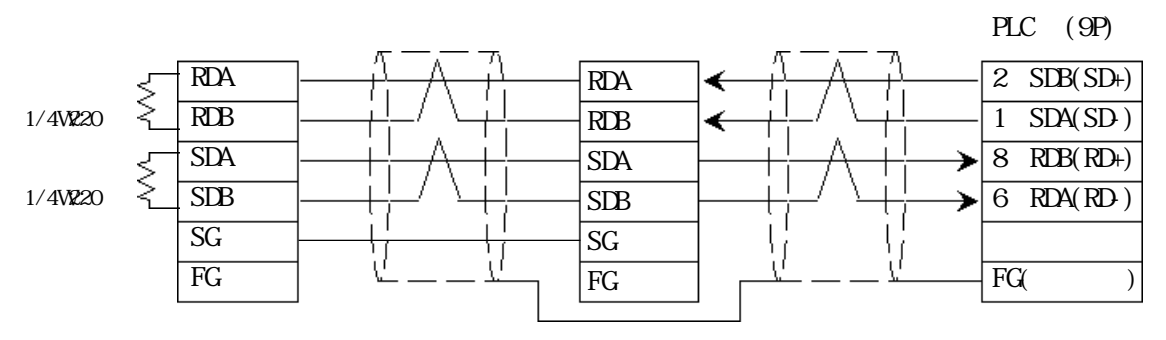

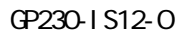

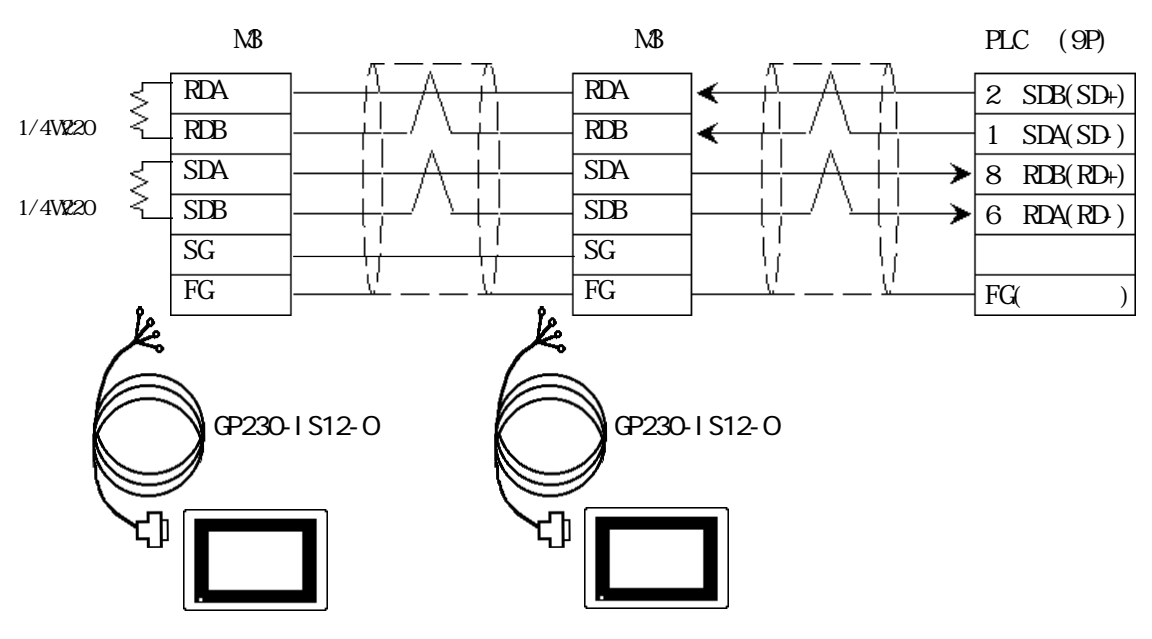

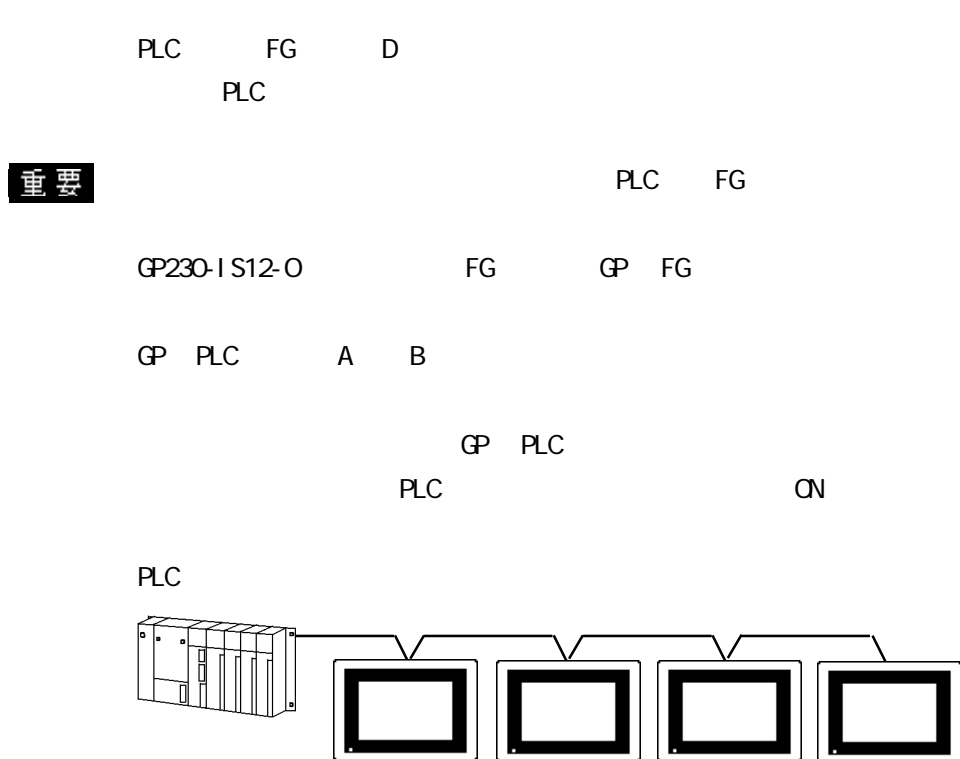

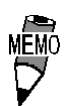

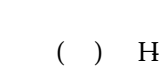

9293A(CO-HC-ESV-3P\*7/0.2)

 $\mathbb{G}^{\mathbf{p}}$ 

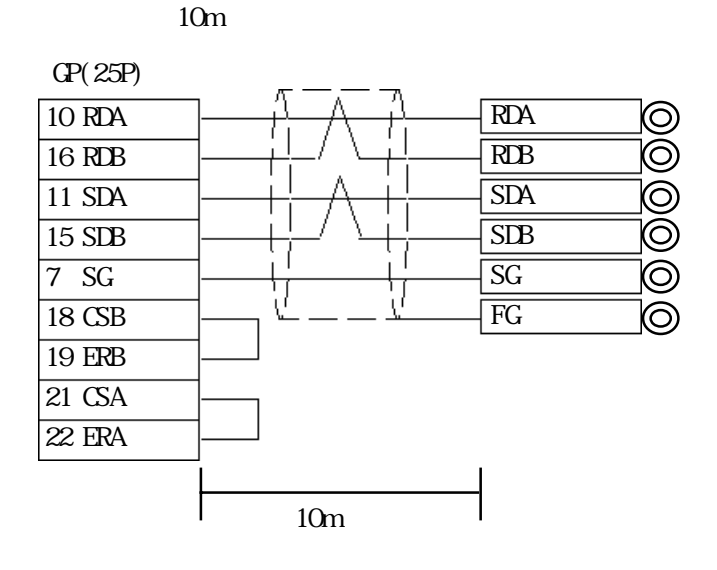

 $\overline{4}$ 

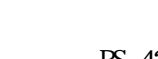

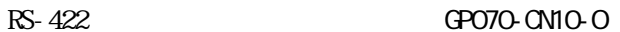

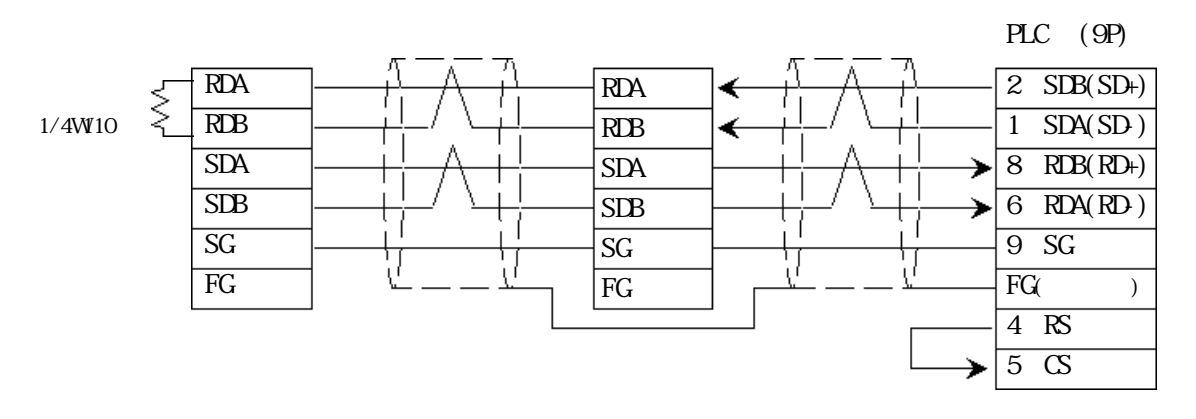

GP230-IS12-O

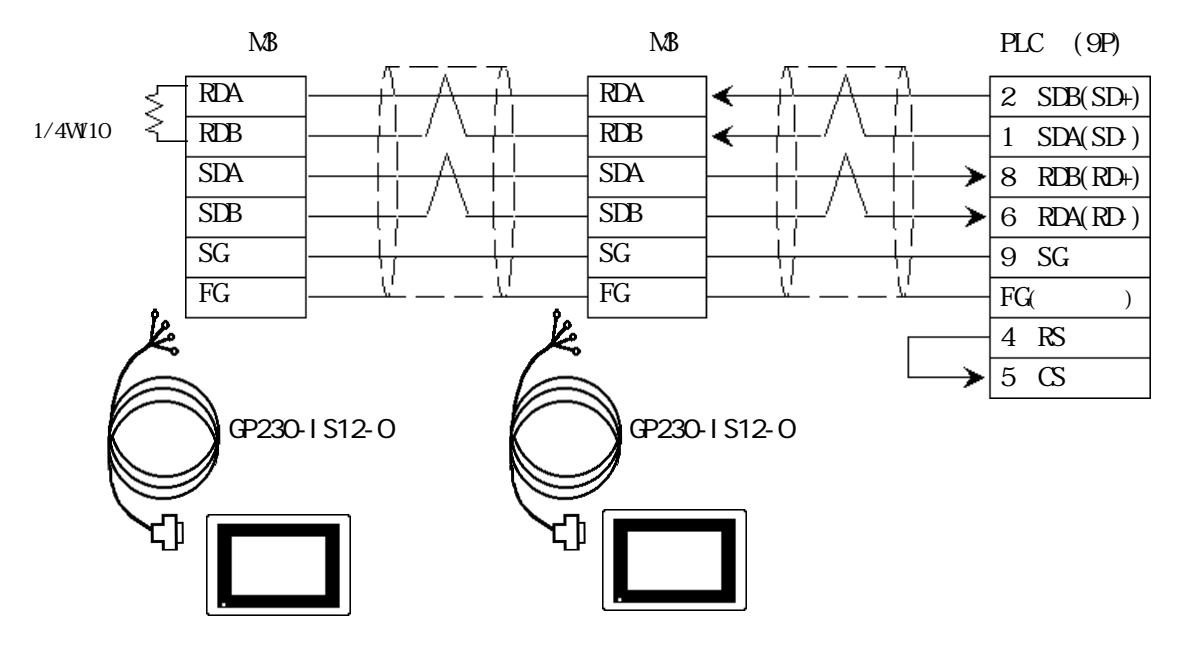

PLC FG D PLC

### ・ 伝送ケーブルのシールド線は、一括して PLC側の FGに接続して

PLC RS-232C/422 RS-422

CV500/CV1000 CPU XM2A-0901  $XN2S-0911$  1

### GP230-IS12-O FG GP FG

GP PLC A B

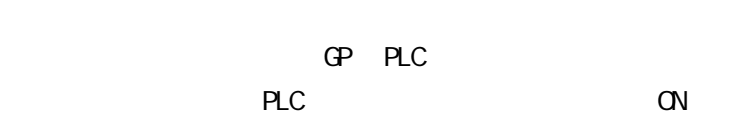

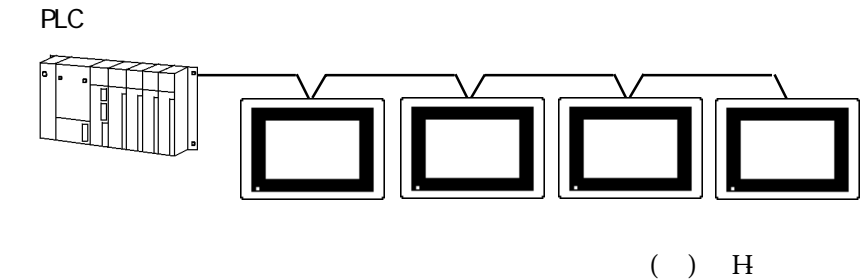

MEMO

9293A(CO-HC-ESV-3P\*7/0.2)

 $\mathbb{G}^{\mathbf{p}}$ 

 $10m$ 

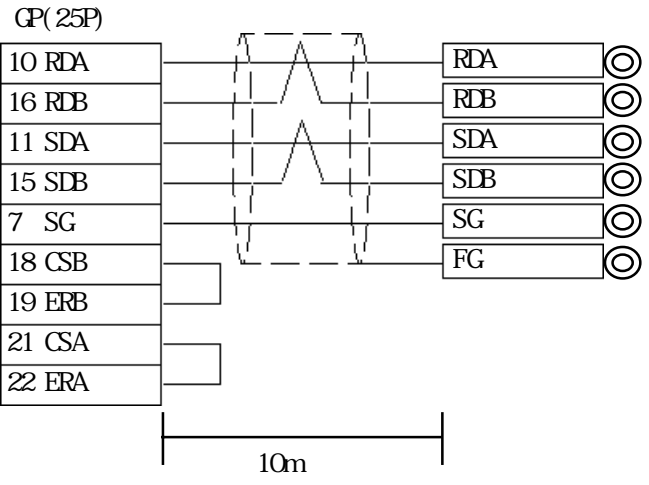

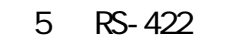

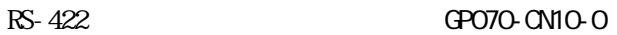

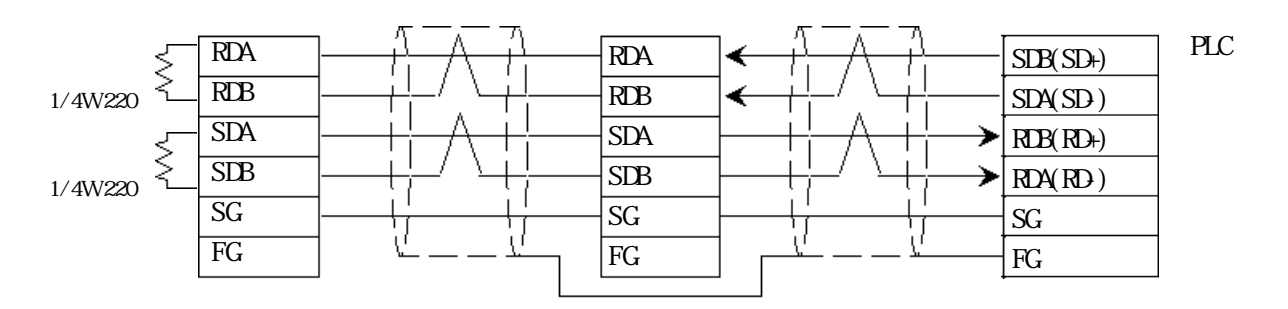

GP230-IS12-O

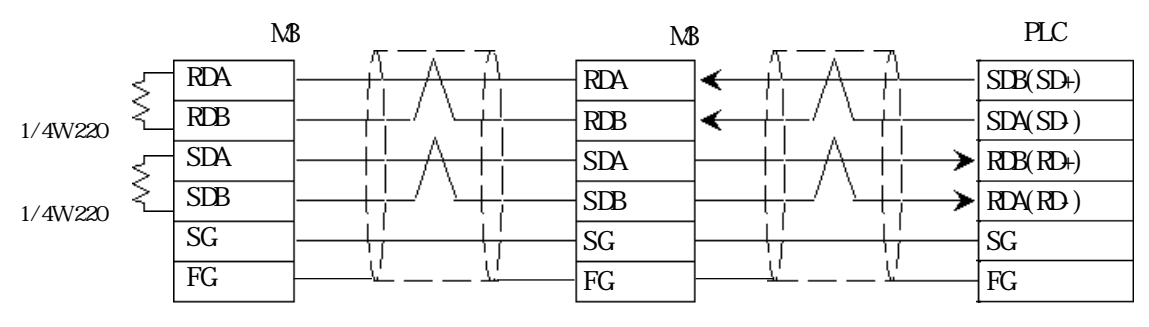

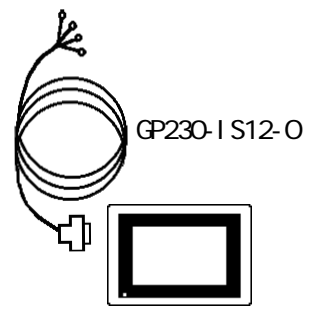

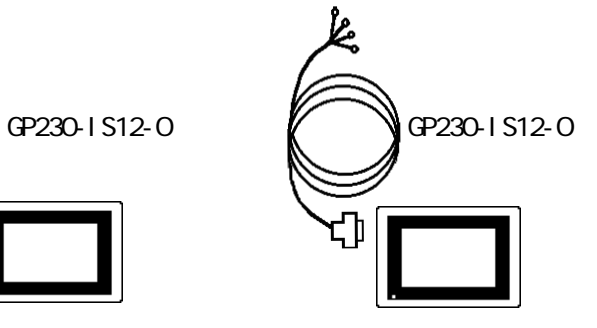

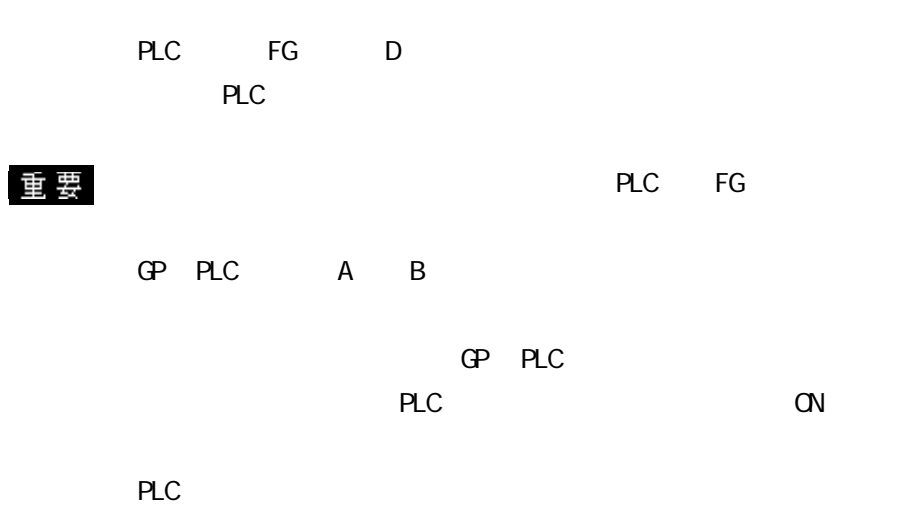

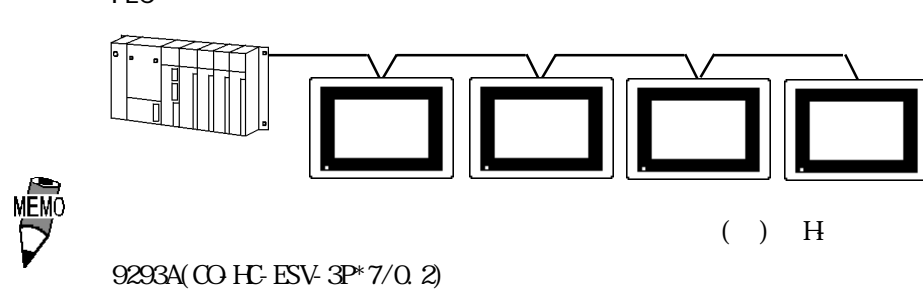

 $\mathbb{G}^{\mathbf{p}}$ 

 $10m$ 

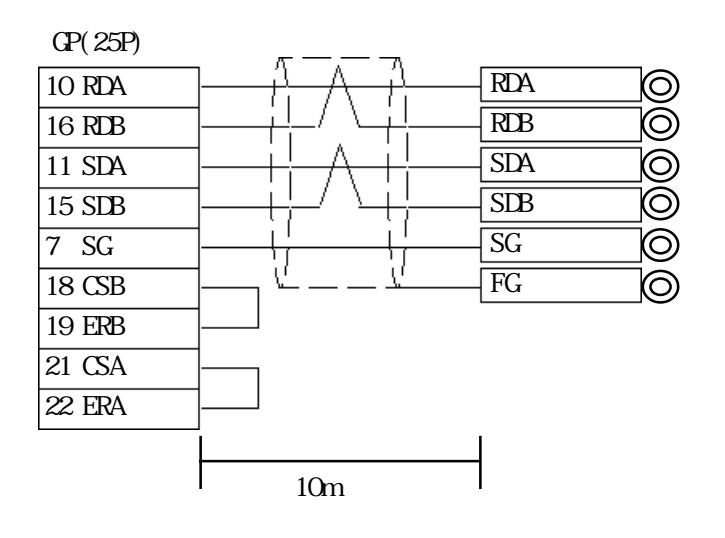

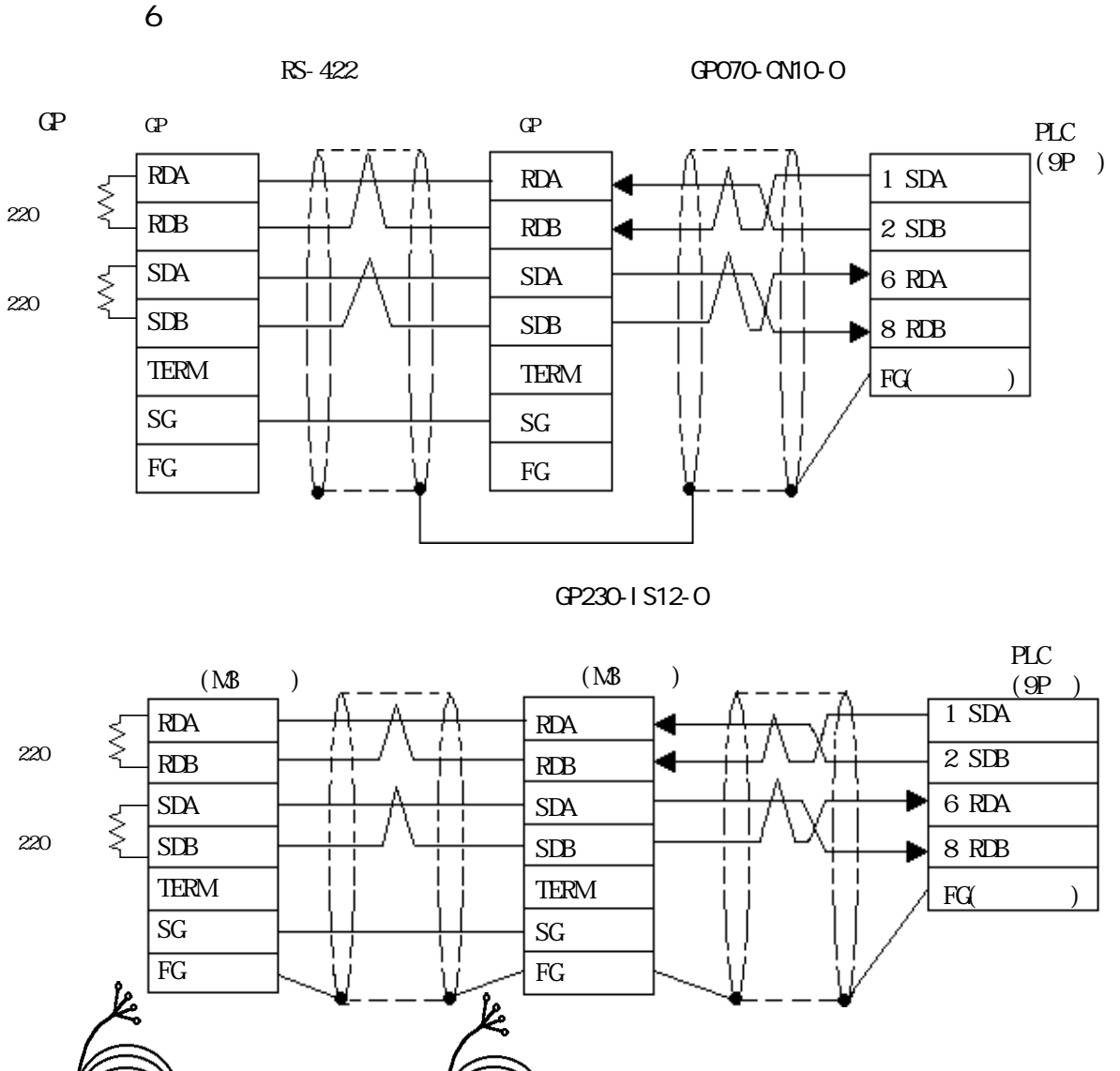

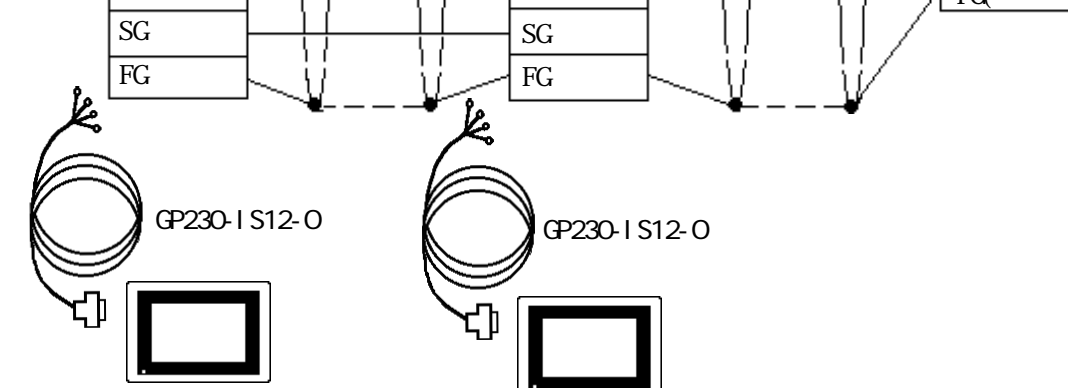

GP230-IS12-O

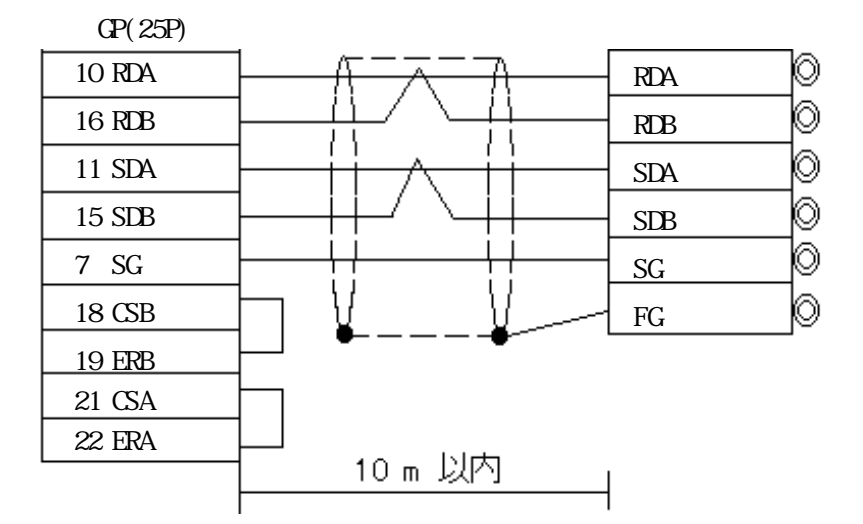

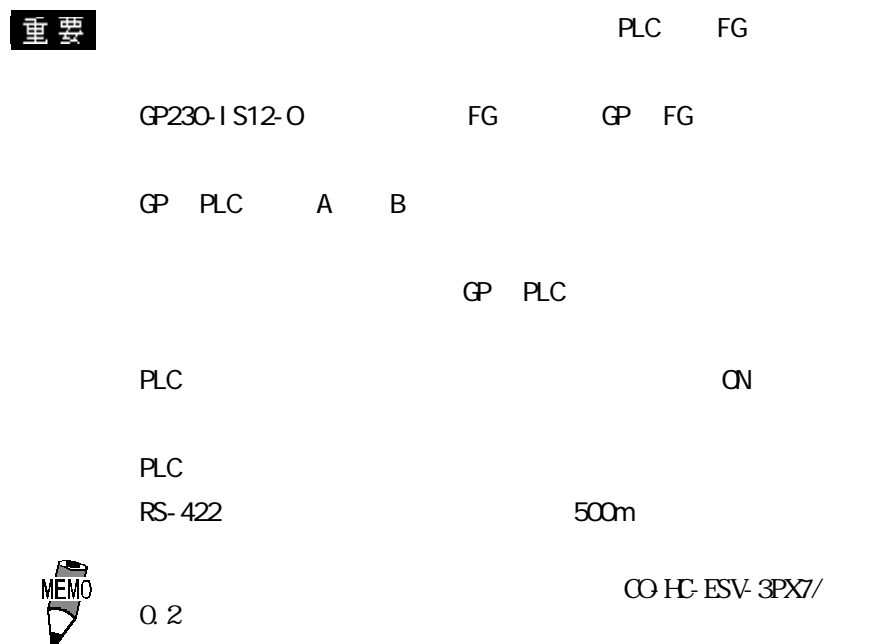

### $5.2.3$

 $\mathbf{G}$ 

SYSMAC C

╗

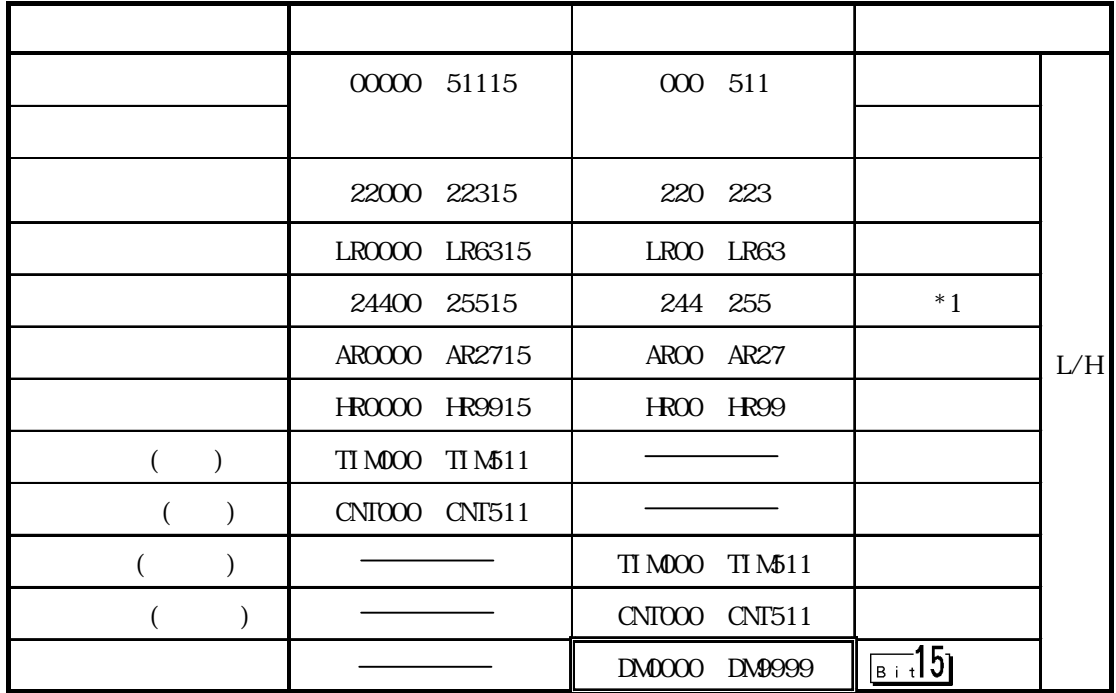

 $*1$  /

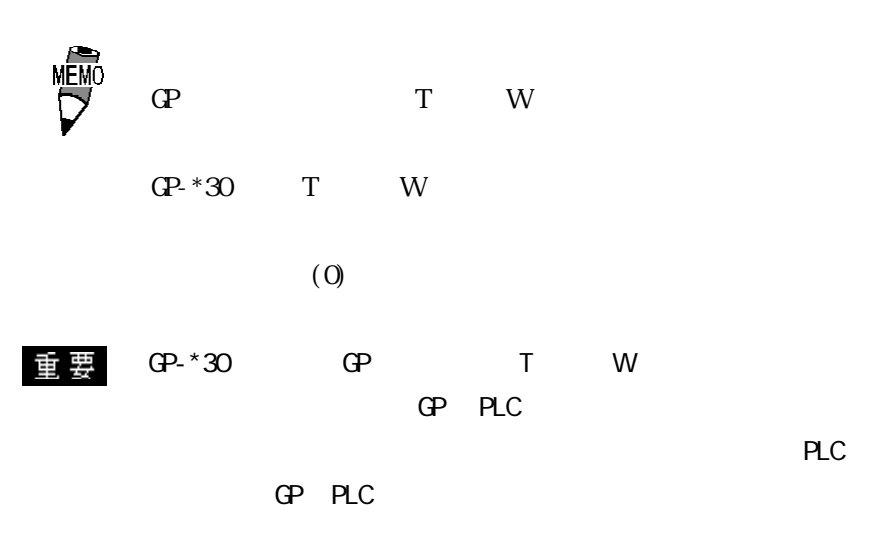

 $GP- * 30$ 

E

SYSMAC -

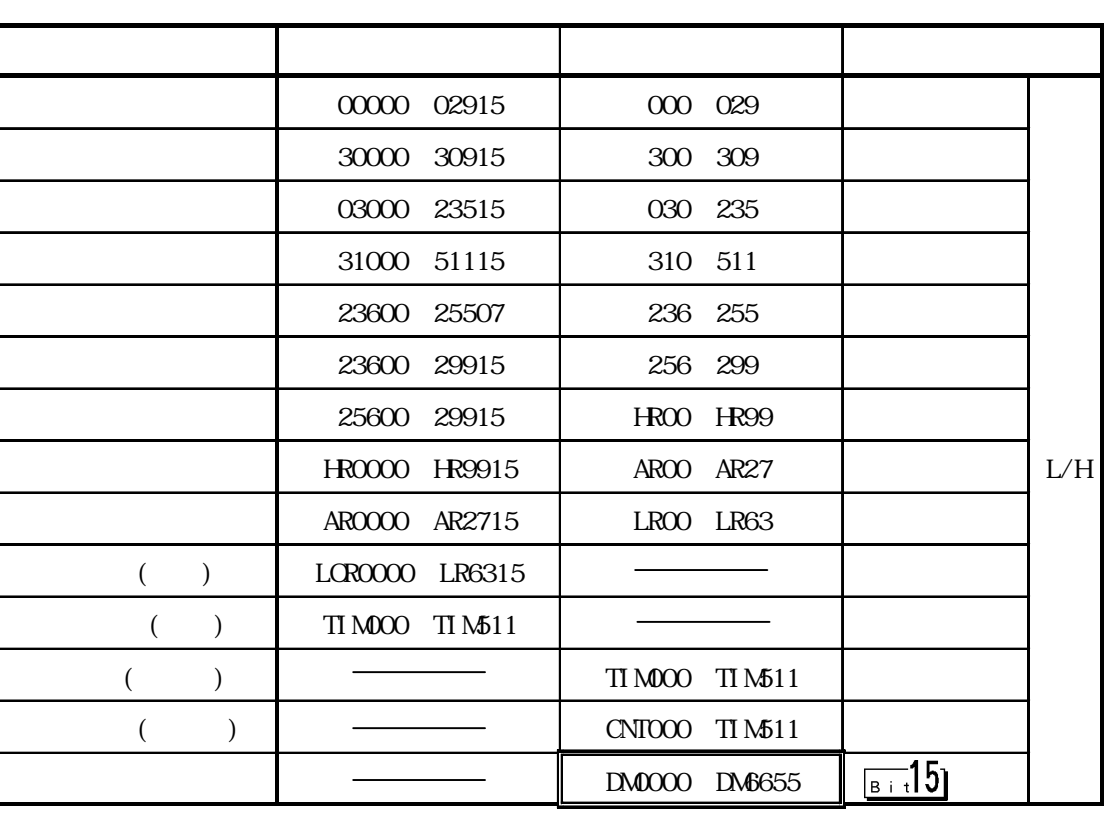

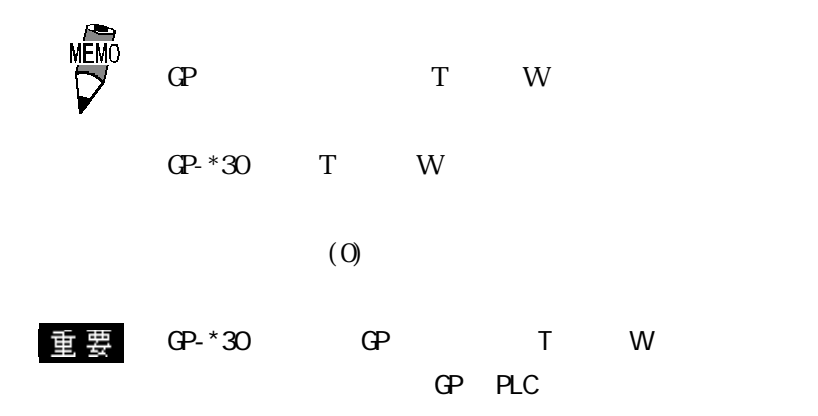

GP PLC

 $PLC$ 

 $GP-*30$ 

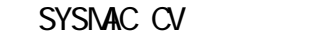

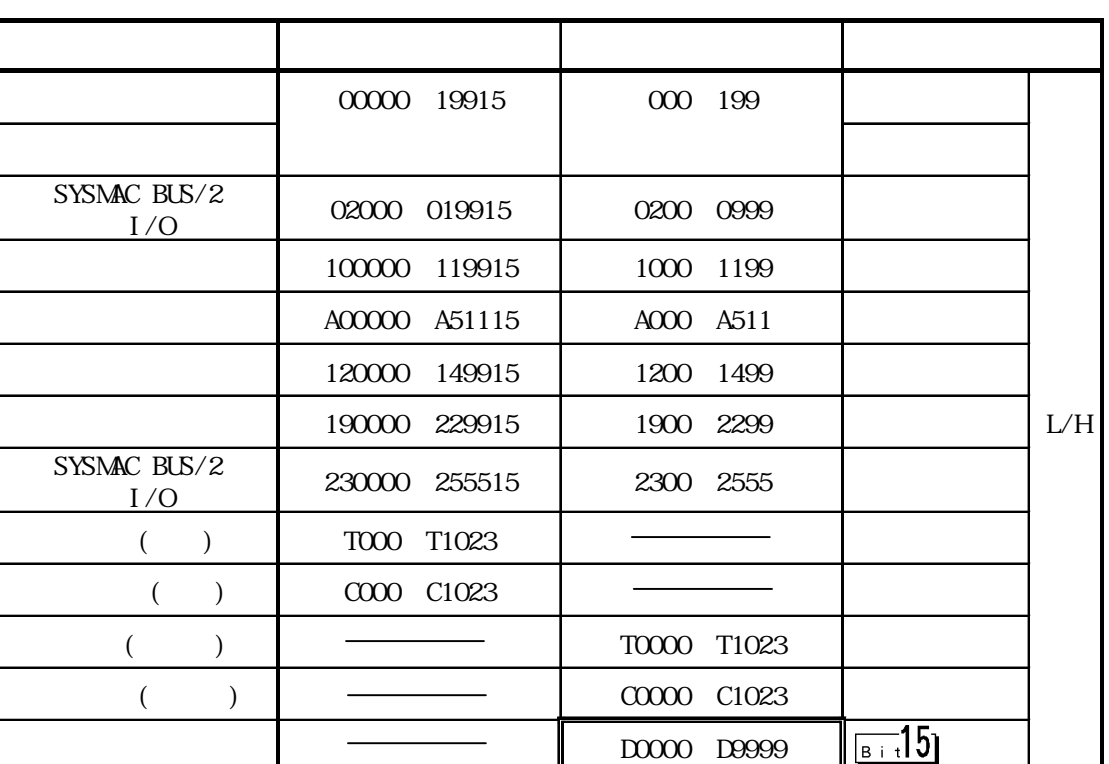

 $\Box$ 

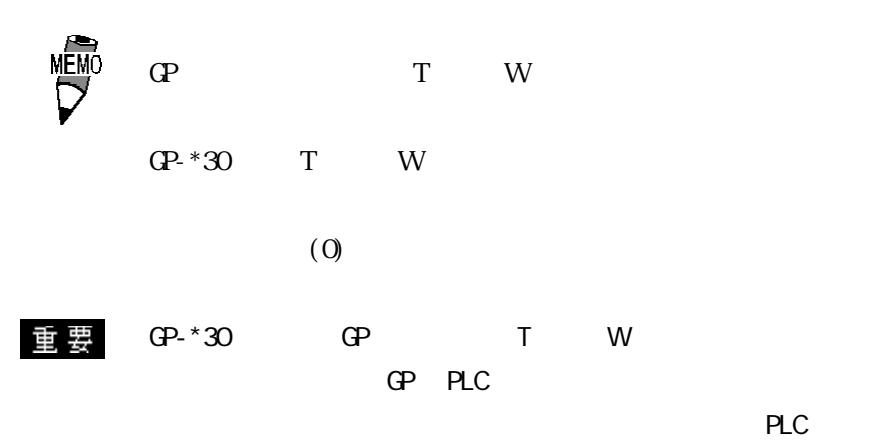

GP PLC

 $GP-*30$ 

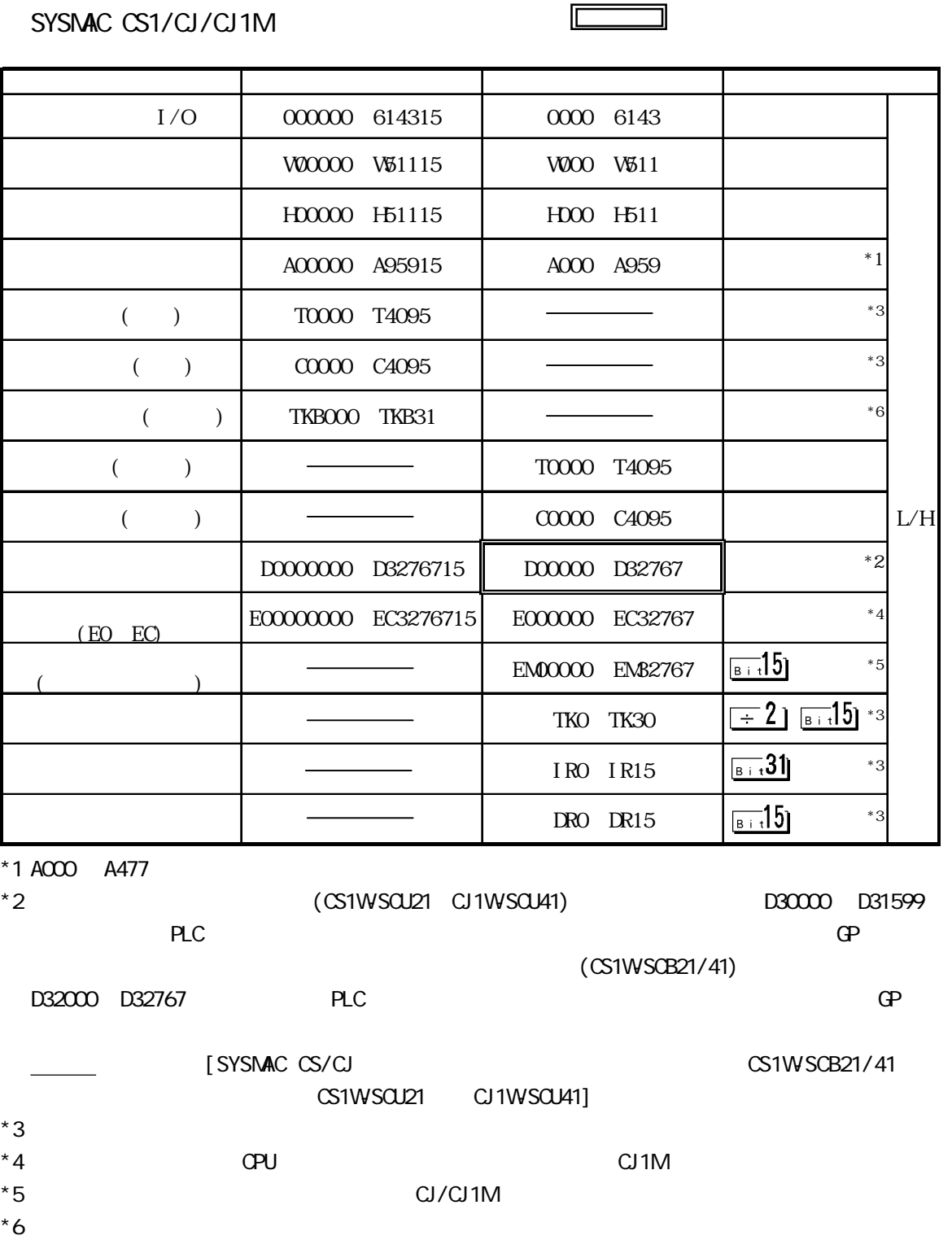

 $5.24$ 

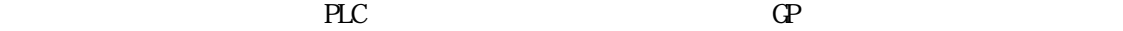

SYSMAC C

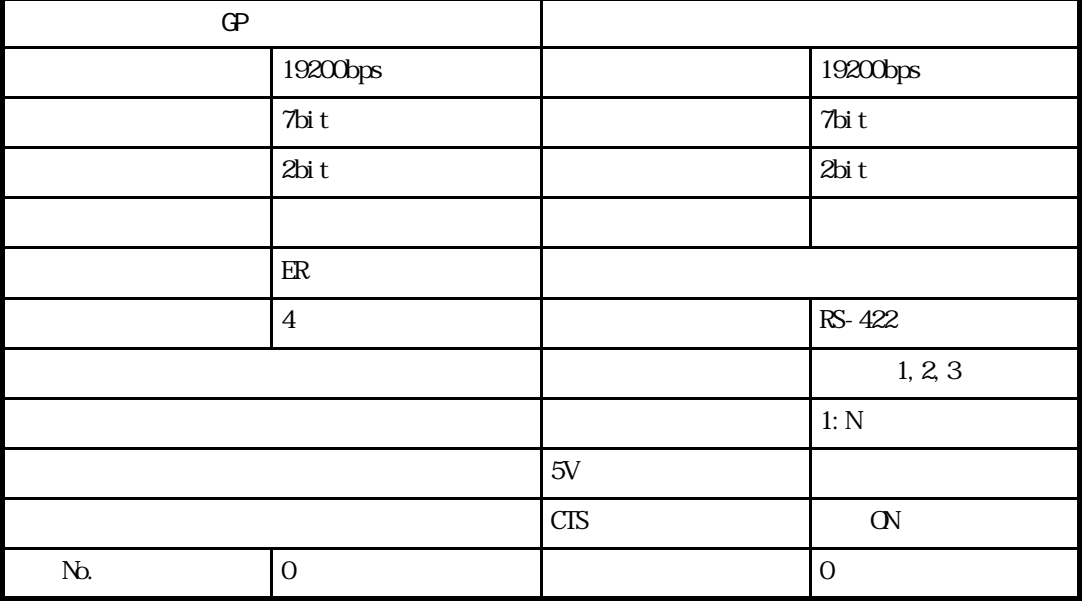

SYSMAC -

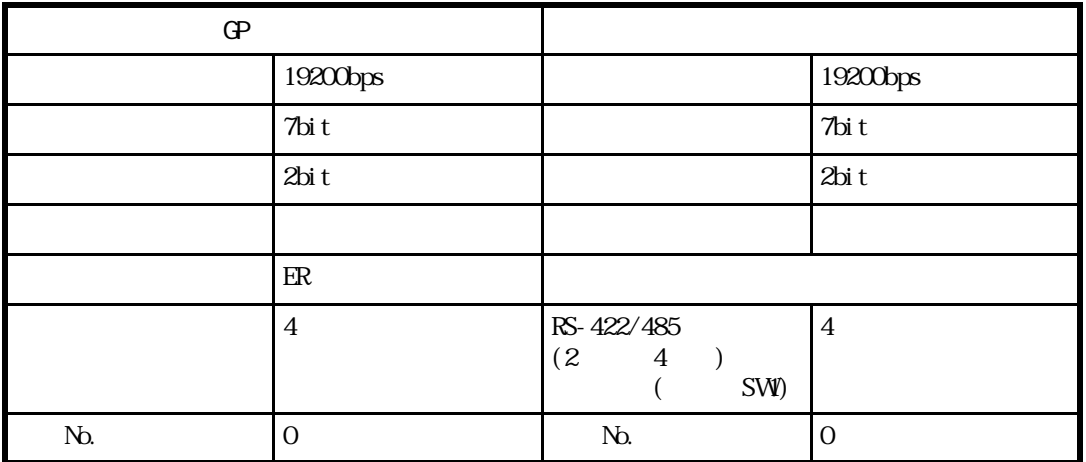

SYSMAC CV

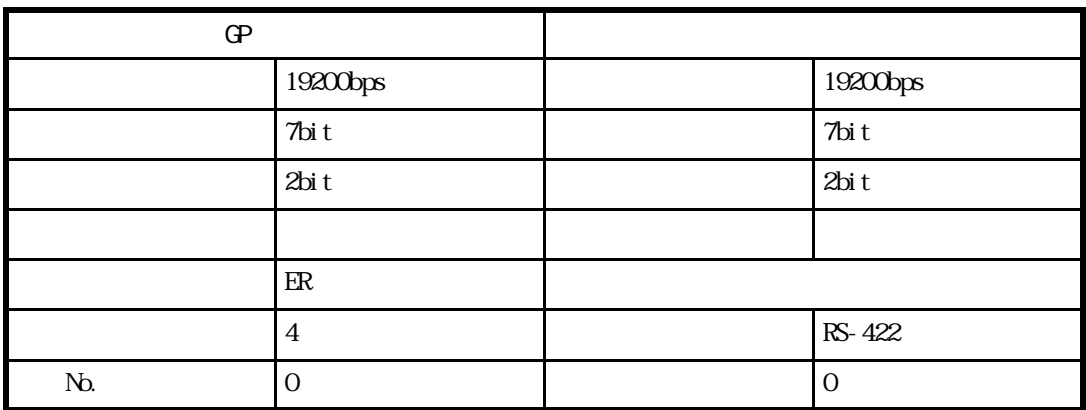

#### SYSMAC CS1/CJ/CJ1M

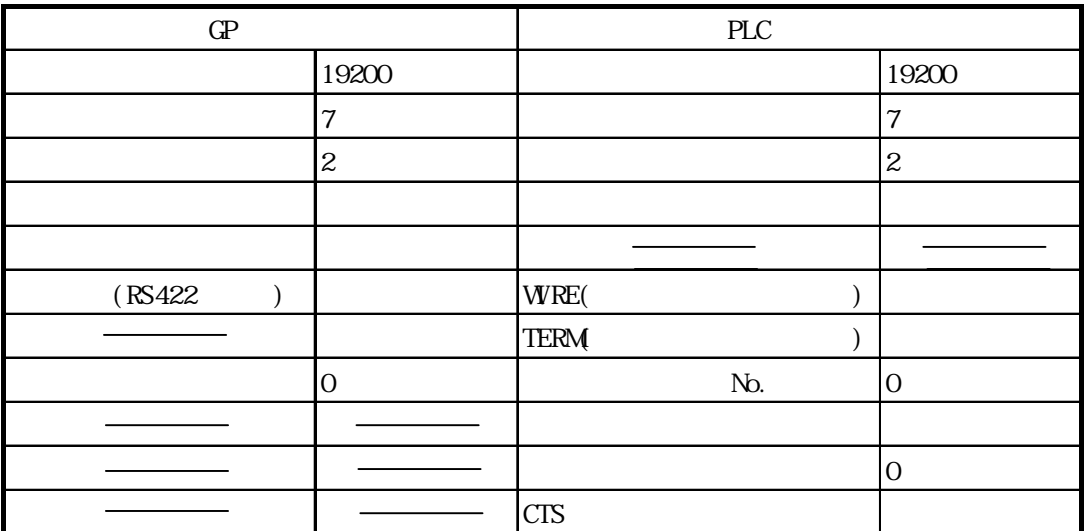

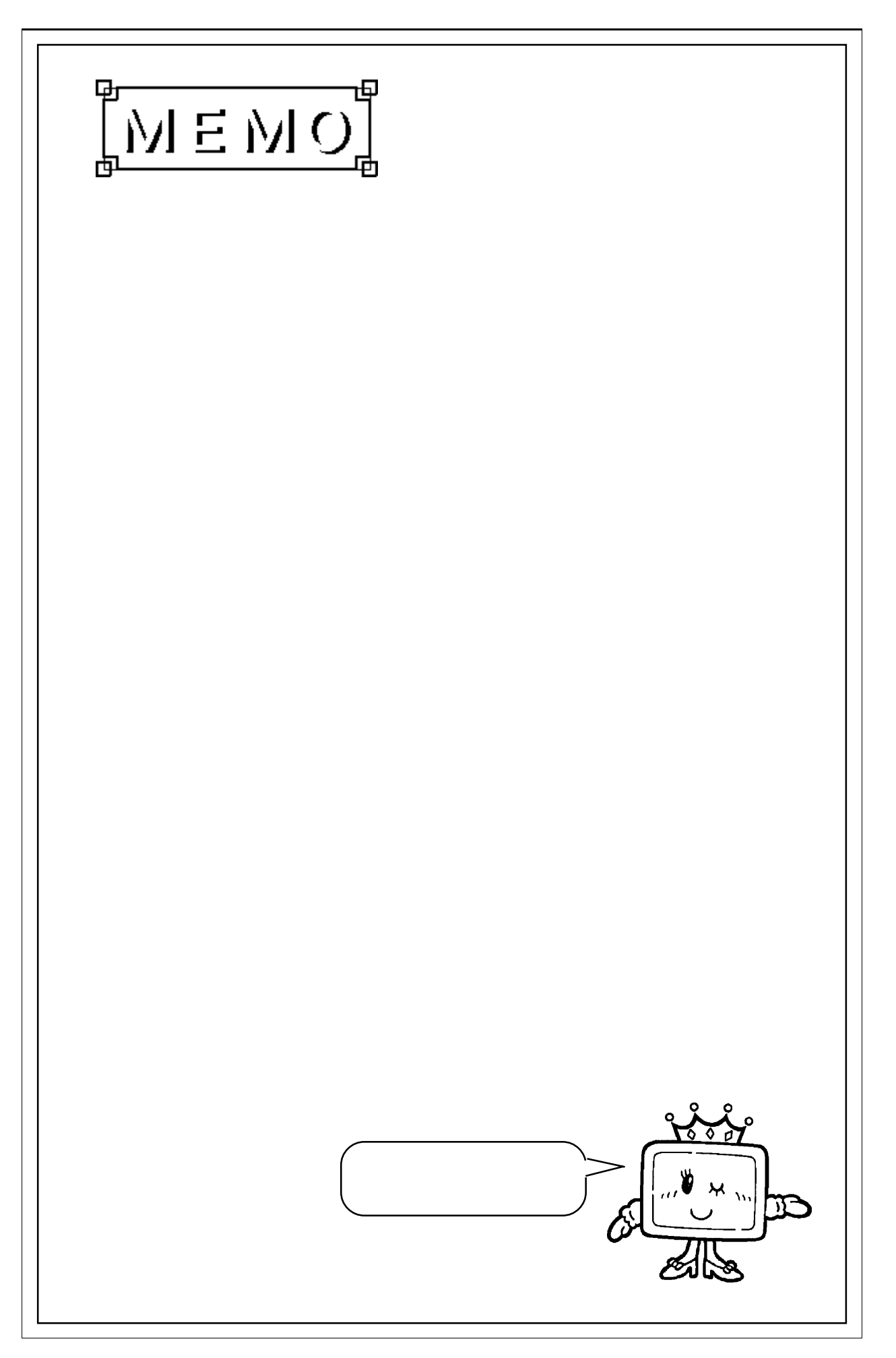

 $\overline{\phantom{a}}$